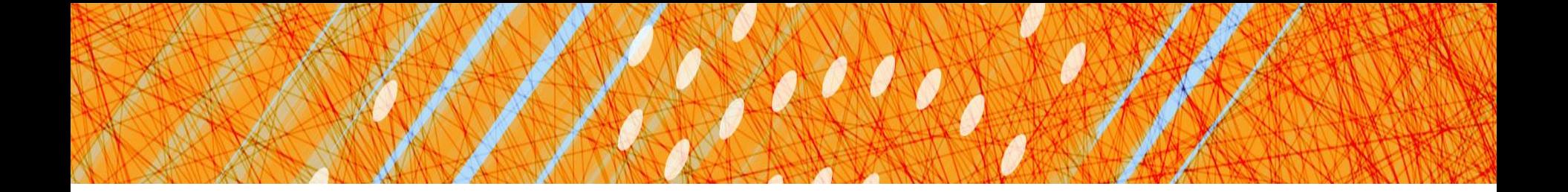

## Networking

#### CS 4410 Operating Systems

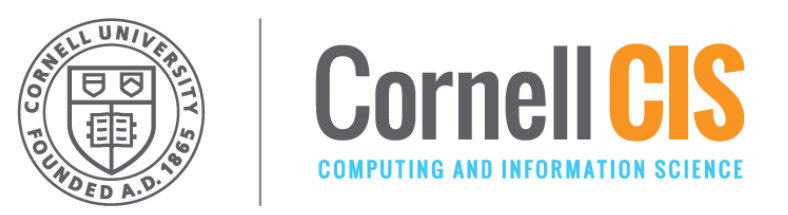

[R. Agarwal, L. Alvisi, A. Bracy, M. George, Kurose, Ross, E. Sirer, R. Van Renesse]

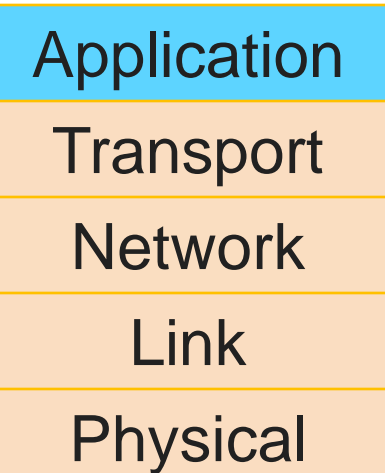

## Application Layer

Several figures in this section come from "Computer Networking: A Top Down Approach" by Jim Kurose, Keith Ross

#### **People** Naming

• SSN, NetID, Passport #

#### **Internet Hosts, Routers**

- 1. IP address (32 bit), 151.101.117.67
- For now, 32-bit descriptor, like a phone number
- Longer addresses in the works…
- Assigned to hosts by their internet service providers
- **Not physical:** does not identify a single node, can swap machines and reuse the same IP address
- **Not entirely virtual:** determines how packets get to you, changes when you change your ISP
- 2. Virtual: "name" www.cnn.com

- Used by humans (no one wants to remember a bunch of #s)

How to convert hostname to IP address?

## Domain Name System (DNS)

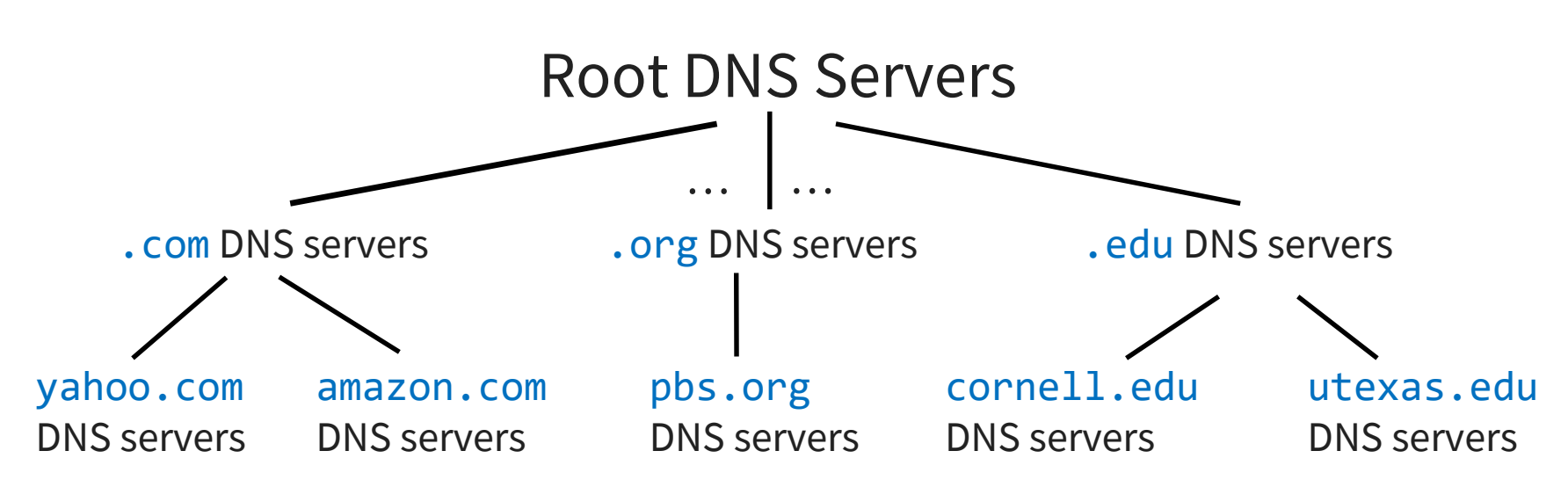

#### **Distributed, Hierarchical Database**

- Application-Layer Protocol: hosts & name servers communicate to resolve names
- Names are separated by dots into components

*Not to be confused with dots in IP addresses (in which the order of least significant to most significant is reversed)*

- Components resolved from right to left
- All siblings must have unique names
- Lookup occurs from the top down

#### DNS: root name servers

Contacted by local name server that cannot resolve name

- owned by Internet Corporation for Assigned Names & Numbers (ICANN)
- contacts authoritative name server if name mapping not known
- gets mapping
- returns mapping to local name server

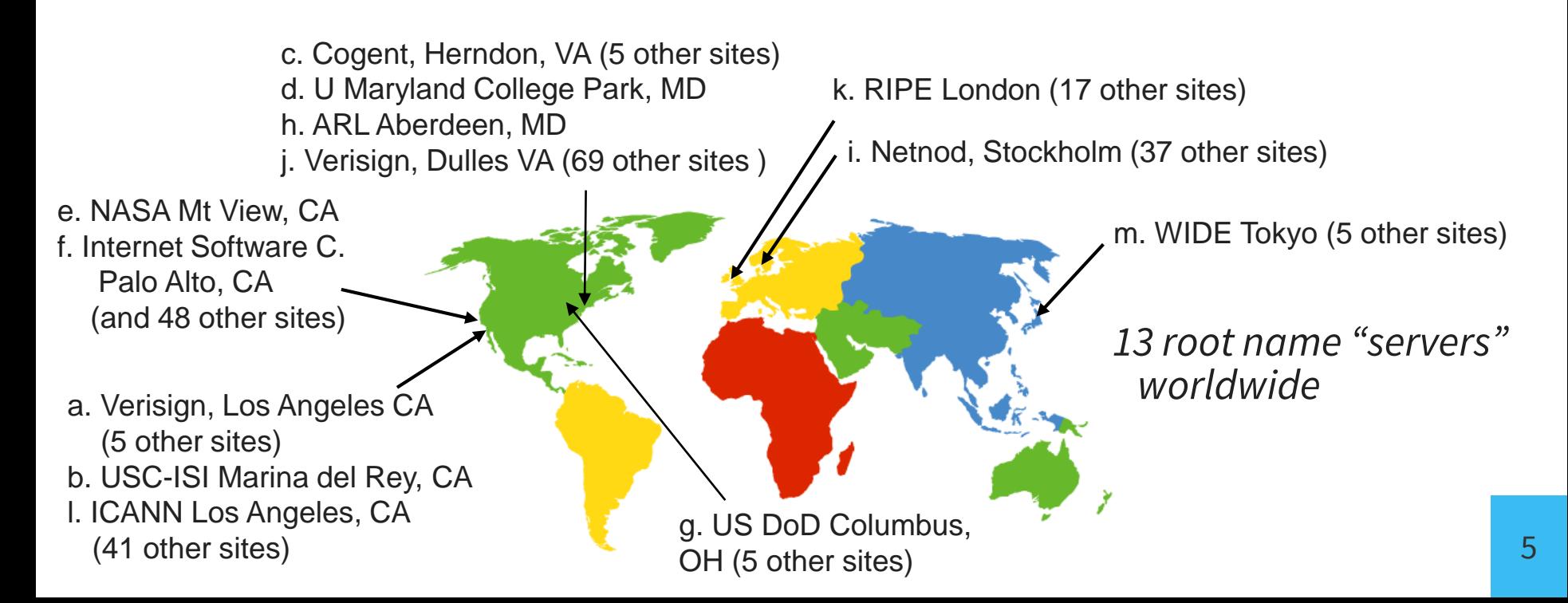

## DNS Lookup

- 1. the client asks its local nameserver
- 2. the local nameserver asks one of the *root nameservers*
- 3. the root nameserver replies with the address of the authoritative nameserver
- 4. the server then queries that nameserver
- 5. repeat until host is reached, cache result.

Example: Client wants IP addr of www.amazon.com

- 1. Queries root server to find com DNS server
- 2. Queries .com DNS server to get amazon.com DNS server
- 3. Queries amazon.com DNS server to get IP address for www.amazon.com

### DNS Services

Simple, hierarchical namespace works well

- Can name anything
- Can alias hosts
- Can cache results
- Can share names (replicate web servers by having 1 name correspond to many IP addresses)

Q: Why not centralize?

- Single point of failure
- Traffic volume
- Distant Centralized Database
- Maintenance

A: Does not scale! What about security? (don't ask!)

## Application Layer

- Network-aware applications
	- Clients & Servers
	- Peer-to-Peer

### **Sockets**

"Door" between application process and endend-transport protocol Sending process:

- shoves message out door
- relies on transport infrastructure on other side of door to deliver message to socket at receiving process

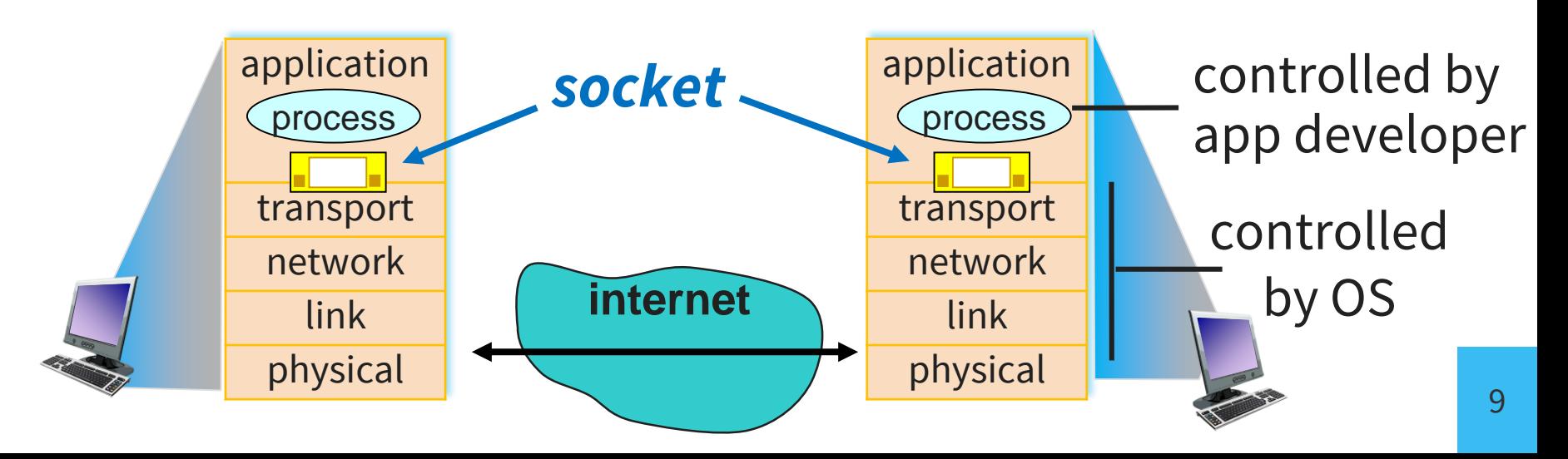

## Socket programming

Two socket types for two transport services:

- UDP: unreliable datagram
- TCP: reliable, byte stream-oriented

Host could be running many network applications at once. Distinguish them by binding the socket to a **port number**:

- 16 bit unsigned number
- 0-1023 are well-known (web server  $= 80$ , mail  $= 25$ , telnet  $= 23$ )
- the rest are up for grabs

#### Application Example

- 1. Client reads a line of characters (data) from its keyboard and sends data to server
- 2. Server receives the data and converts characters to uppercase
- 3. Server sends modified data to client
- 4. Client receives modified data and displays line on its screen

## Socket programming with UDP

No "connection" between client & server

- no handshaking before sending data
- **Sender:** explicitly attaches destination IP address & port # to each packet
- **Receiver:** extracts sender IP address and port # from received packet

Data may be lost, received out-of-order

**Application viewpoint:** UDP provides unreliable transfer of groups of bytes ("datagrams") between client and server

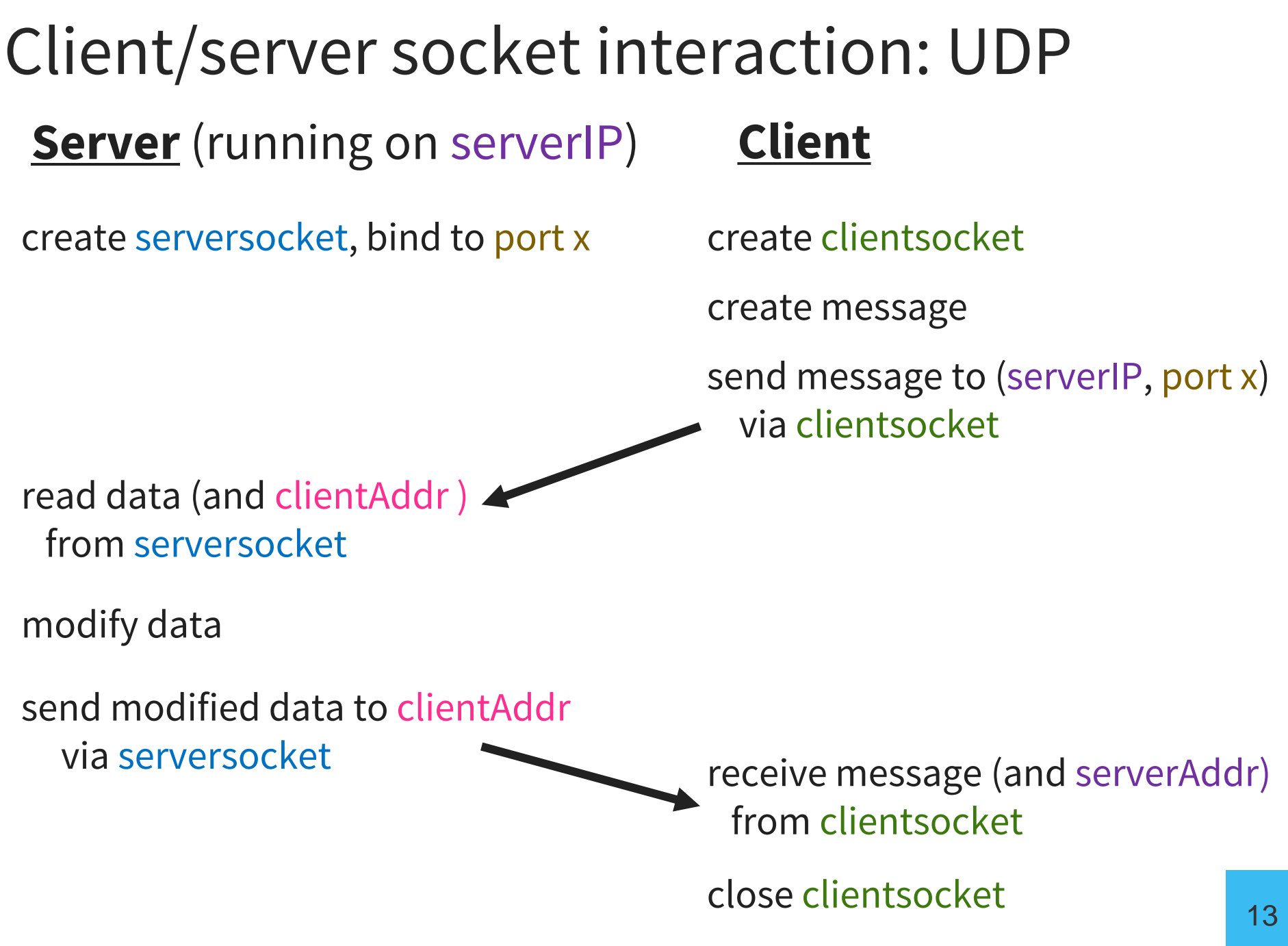

## Python UDP Client

import socket #include Python's socket library serverName = 'servername' serverPort = 12000

#create UPD socket clientSocket = socket.socket(socket.AF\_INET, socket.SOCK\_DGRAM)

```
#get user input
message = input('Input lowercase sentence: ')
```
# send with server name + port clientSocket.sendto(message.encode(), (serverName, serverPort))

# get reply from socket and print it modifiedMessage, serverAddress = clientSocket.recvfrom(2048) print(modifiedMessage.decode())

clientSocket.close()

## Python UDP Server

import socket #include Python's socket library  $serverPort = 12000$ 

```
#create UPD socket & bind to local port 12000
serverSocket = socket.socket(socket.AF_INET, socket.SOCK DGRAM)
serverSocket.bind((''
, serverPort))
print("The server is ready to receive")
```

```
while True:
    # Read from serverSocket into message, 
    # getting client's address (client IP and port)
    message, clientAddress = serverSocket.recvfrom(2048)
    print("received message: "+message.decode())
    modifiedMsg = message.decode().upper()
    print("sending back to client")
```
# send uppercase string back to client serverSocket.sendto(modifiedMsg.encode(), clientAddress)

# Socket programming w/ TCP

Client must contact server

#### **Server:**

- already running
- server already created "welcoming socket"

#### **Client:**

- Creates TCP socket w/ IP address, port # of server
- Client TCP establishes connection to server TCP
- **Application viewpoint:** TCP provides reliable, in-order byte-stream transfer between client & server
- when contacted by client, *server TCP creates new socket* to communicate with that particular client
	- allows server to talk with multiple clients
	- source port #s used to distinguish clients

Client/server socket interaction: TCP **Server** (running on hostID) **Client** 

create welcoming serversocket, bind to port x

in response to connection request, create connectionsocket

create message

create clientsocket

connect to (hostID, port x)

read data from connectionsocket

modify data

send modified data to clientAddr via connectionsocket

close connectionsocket

send message via clientsocket

receive message from clientsocket

close clientsocket

## Python TCP Client

import socket #include Python's socket library serverName = 'servername'  $serverPort = 12000$ 

```
#create TCP socket for server on port 12000
clientSocket = socket.socket(socket.AF INET,socket.SOCK STREAM)
clientSocket.connect((serverName,serverPort))
```

```
#get user input
message = input('Input lowercase sentence: ')
```

```
# send (no need for server name + port)
clientSocket.send(message.encode())
```
# get reply from socket and print it modifiedMessage, serverAddress = clientSocket.recvfrom(1024) print(modifiedMessage.decode())

```
clientSocket.close()
```
### Python TCP Server

import socket #include Python's socket library  $serverPort = 12000$ 

```
#create TCP welcoming socket & bind to server port 12000
serverSocket = socket.socket(socket.AF INET,socket.SOCK STREAM)
serverSocket.bind(('', serverPort))
#server begins listening for incoming TCP requests
serverSocket.listen(1)
print("The server is ready to receive")
```

```
while True:
```

```
# server waits on accept() for incoming requests
# new socket created on return
connectionSocket, addr = serverSocket.accept()
message = connectionSocket.recv(1024).decode()
print("received message: "+message)
modifiedMsg = message.upper()
```

```
# send uppercase string back to client
connectionSocket.send(modifiedMsg.encode())
```

```
# close connection to this client, but not welcoming socket
connectionSocket.close()
```
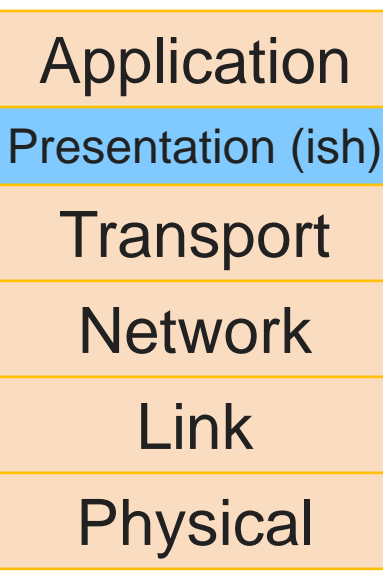

#### Remote Procedure Call

Several figures in this section come from "Distributed Systems: Principles and Paradigms" by Andrew Tanenbaum & Maarten van Steen

#### Client/Server Paradigm

Common model for structuring distributed computation

- *Server:* program (or collection of programs) that provide some *service*, e.g., file service, name service
	- may exist on one or more nodes
- *Client:* a program that uses the service

#### **Typical Pattern:**

- 1. Client first *connects* to the server: locates it in the network & establishes a connection
- 2. Client sends *requests*: messages that indicate which service is desired and the parameters
- 3. Server returns *response*

#### Pros and Cons of Messages

#### +Very flexible communication

- Want a certain message format? *Go for it!*
- − Problems with messages:
	- programmer must worry about message formats
	- must be packed and unpacked
	- server must decode to determine request
	- may require special error handling functions

#### Procedure Call

#### **A more natural way to communicate:**

- every language supports it
- semantics are well defined and understood
- natural for programmers to use

**Idea:** Let clients call servers like they do procedures

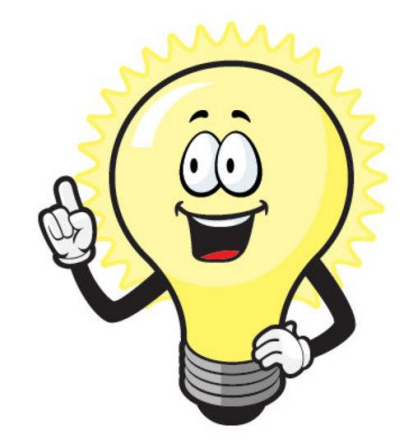

## Remote Procedure Call (RPC)

#### **Goal:** design RPC to look like a local PC

- A model for distributed communication
- Uses computer/language support
- 3 components on each side:
	- user program (client or server)
	- set of *stub* procedures
	- RPC runtime support

*Birrell & Nelson @ Xerox PARC*

*"Implementing Remote Procedure Calls" (1984)*

### How does an RPC work?

#### **Basic idea:**

- Server *exports* a set of procedures
- Client calls these procedures, as if they were local functions

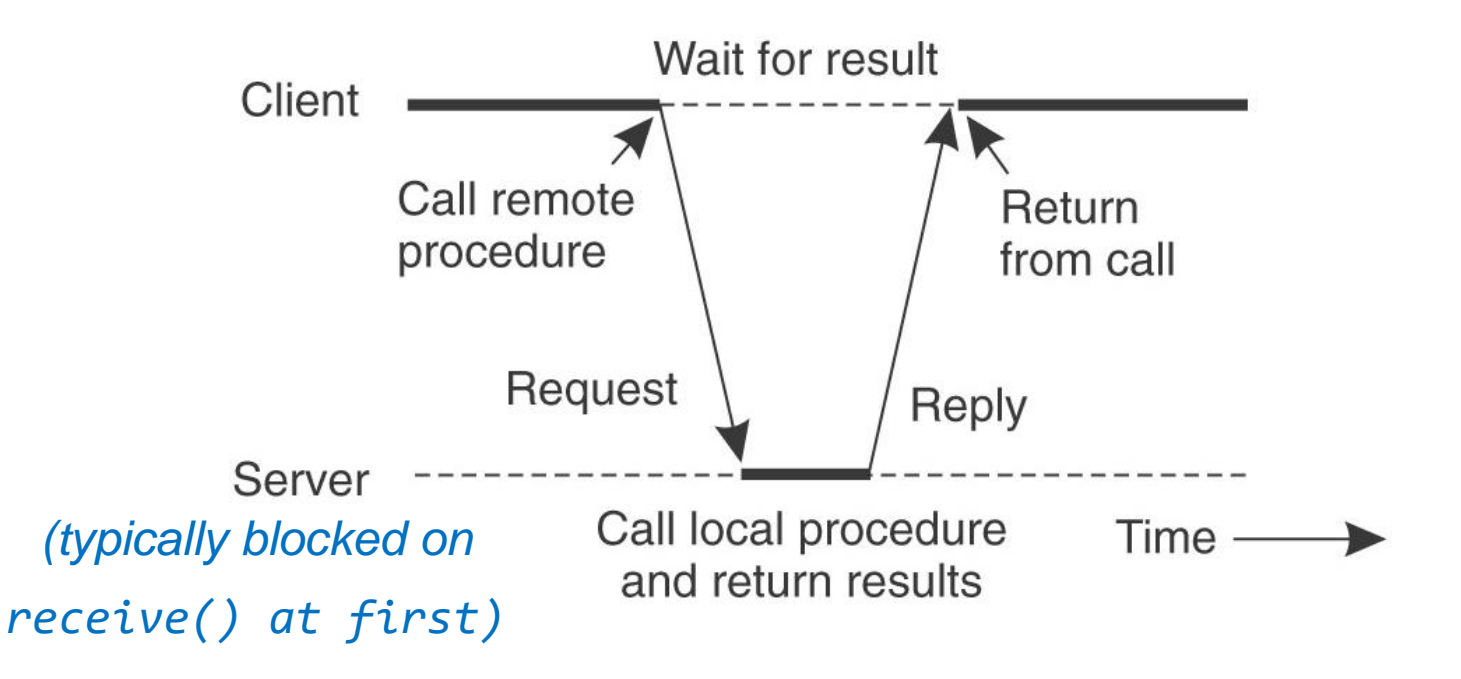

• Message passing details hidden from client & server (like system call details are hidden in libraries)

### RPC Stubs

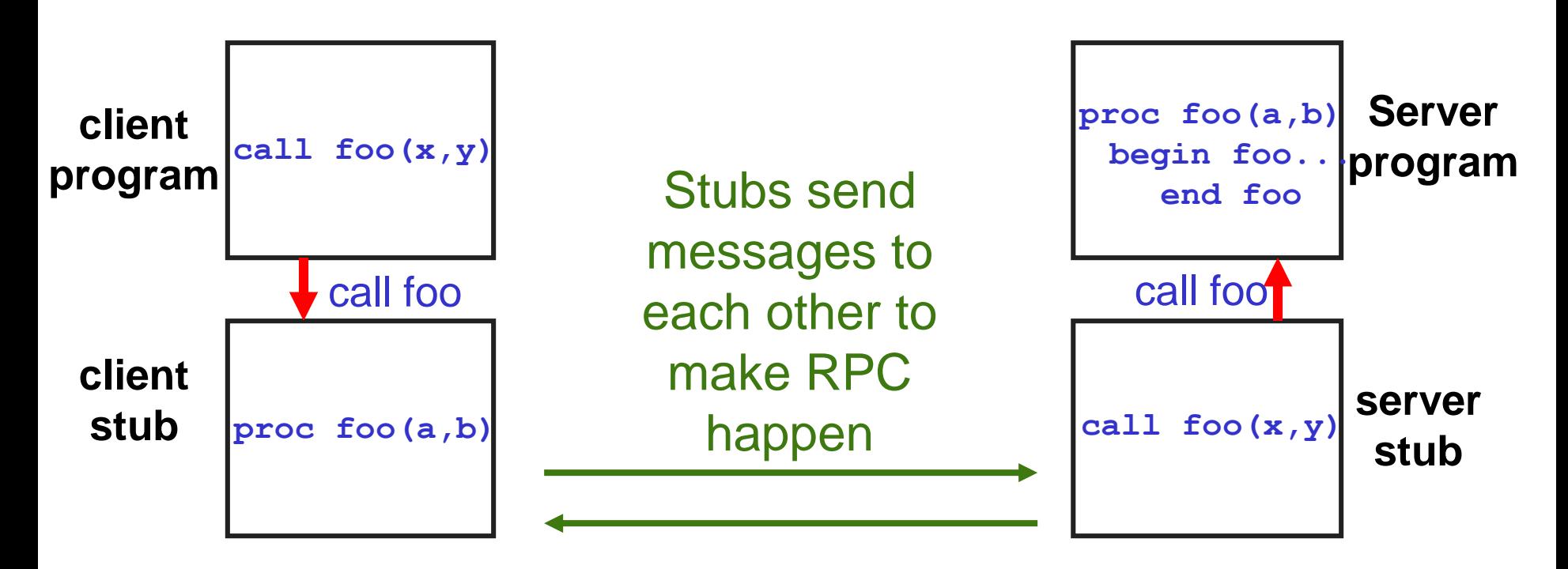

#### **Client-side stub:**

- Looks (to the client) like a callable server procedure
- Client program thinks it is calling the server

#### **Server-side stub:**

- Server program thinks it is called by the client
- **foo** actually called by the server stub

### RPC Call Structure

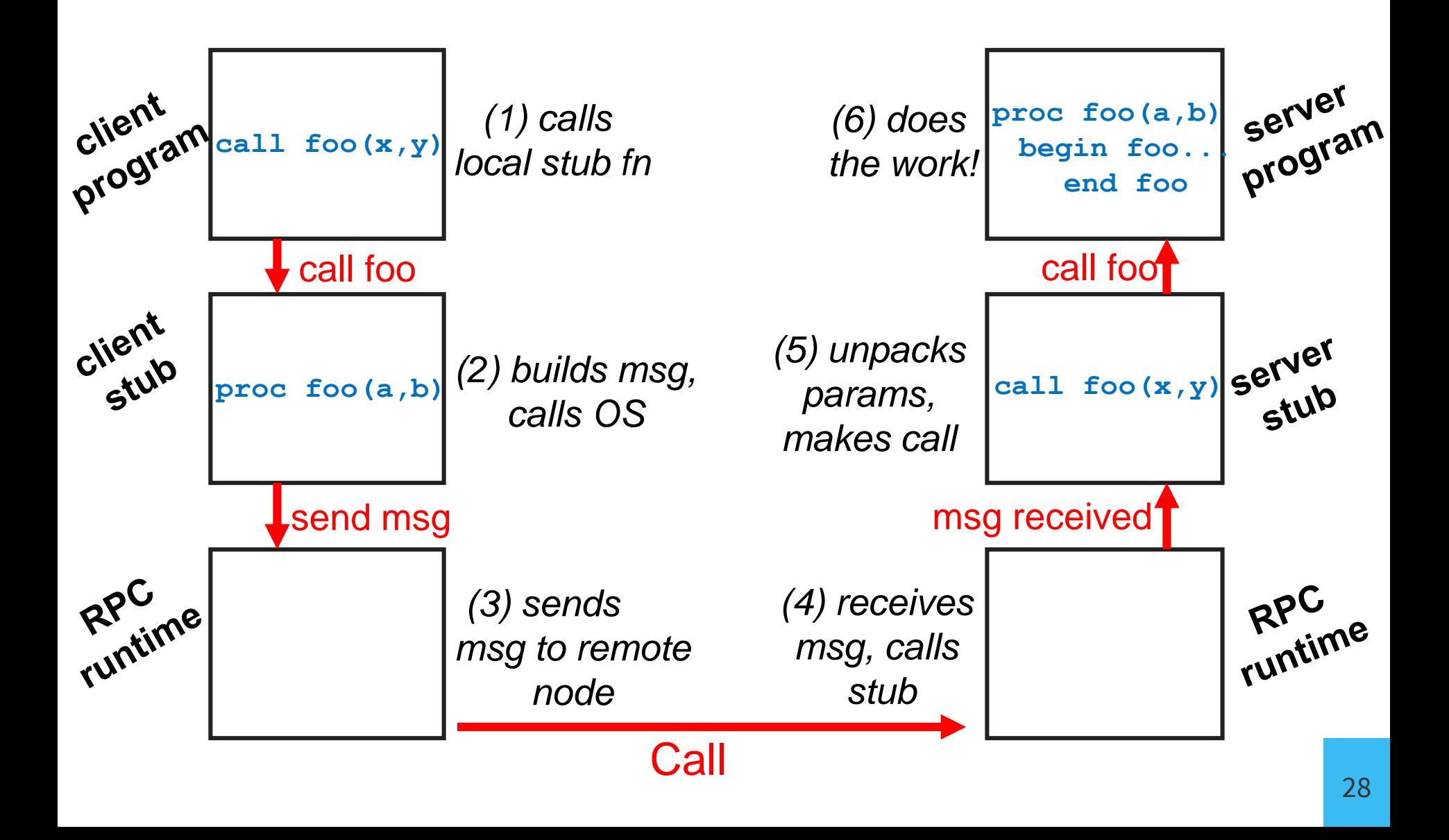

### RPC Return Structure

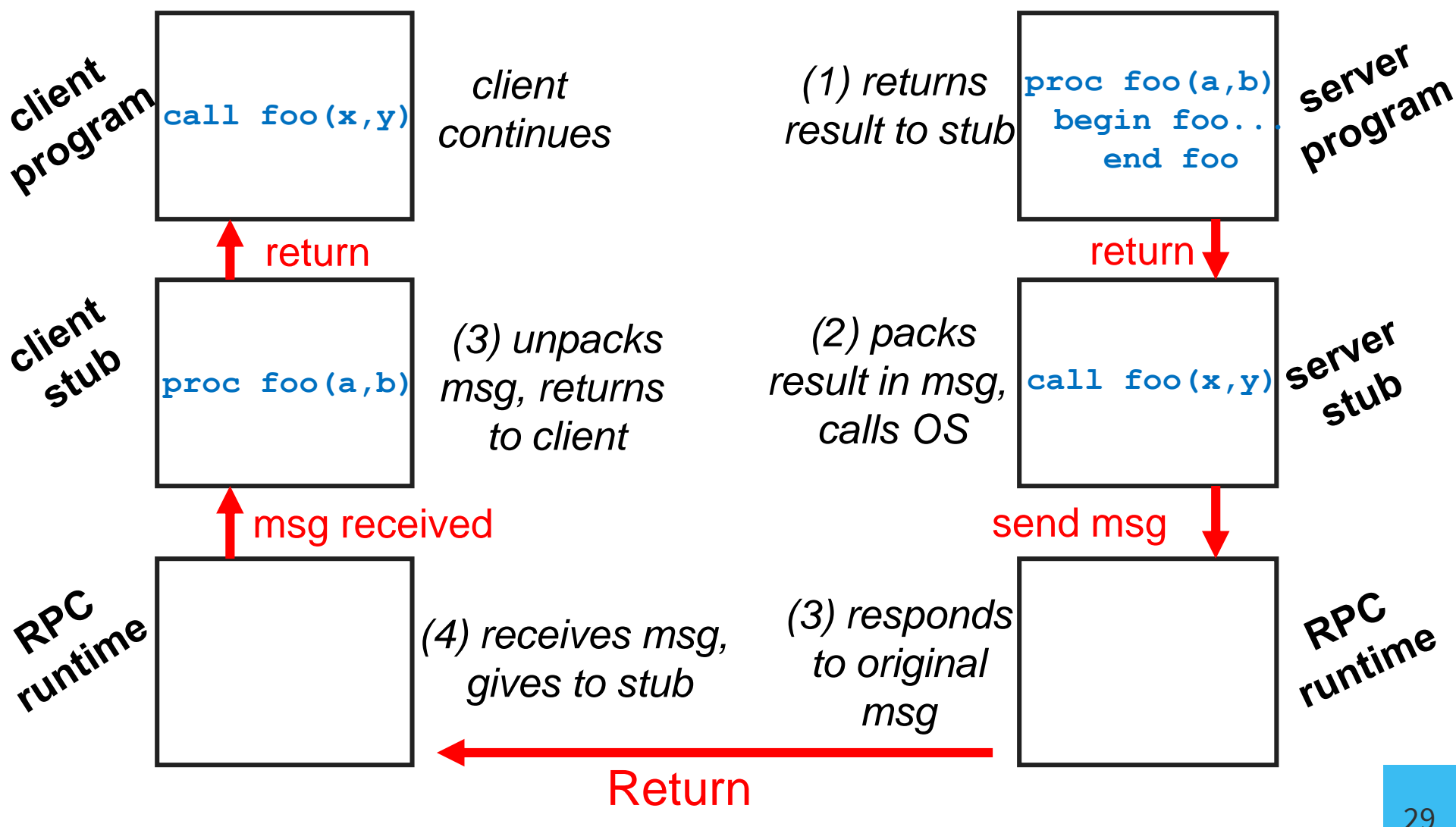

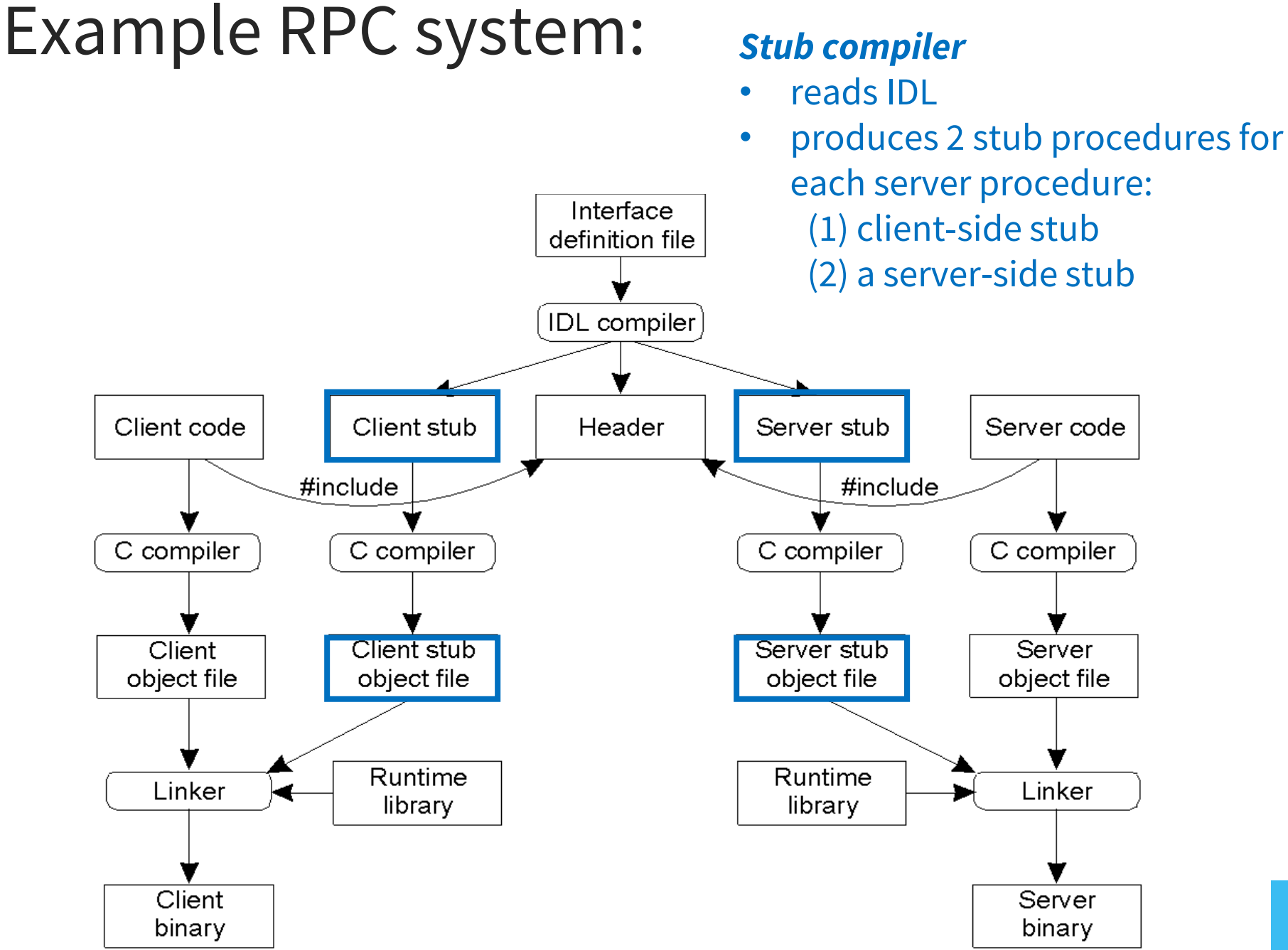

#### Example RPC system:

#### **Server writer:**

- writes server
	- links it with serverside stubs

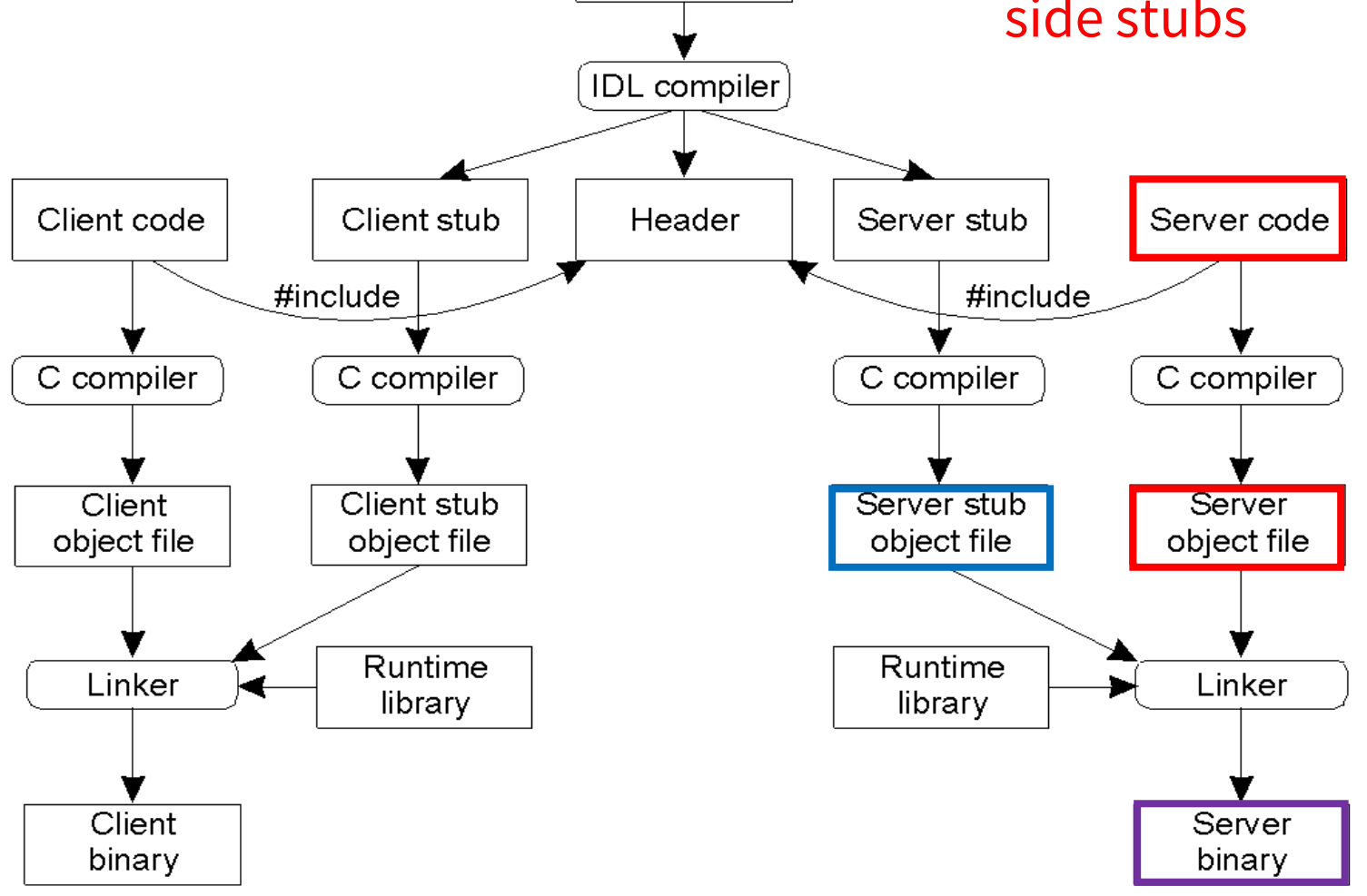

Interface definition file

### Binding: Connecting Client & Server

Server *exports* its interface:

- identifying itself to a network name server
- telling the local runtime its dispatcher address

Client *imports* the interface. RPC runtime:

- looks up the server through the name service
- contacts requested server to set up a connection

*Import* and *export* are explicit calls in the code

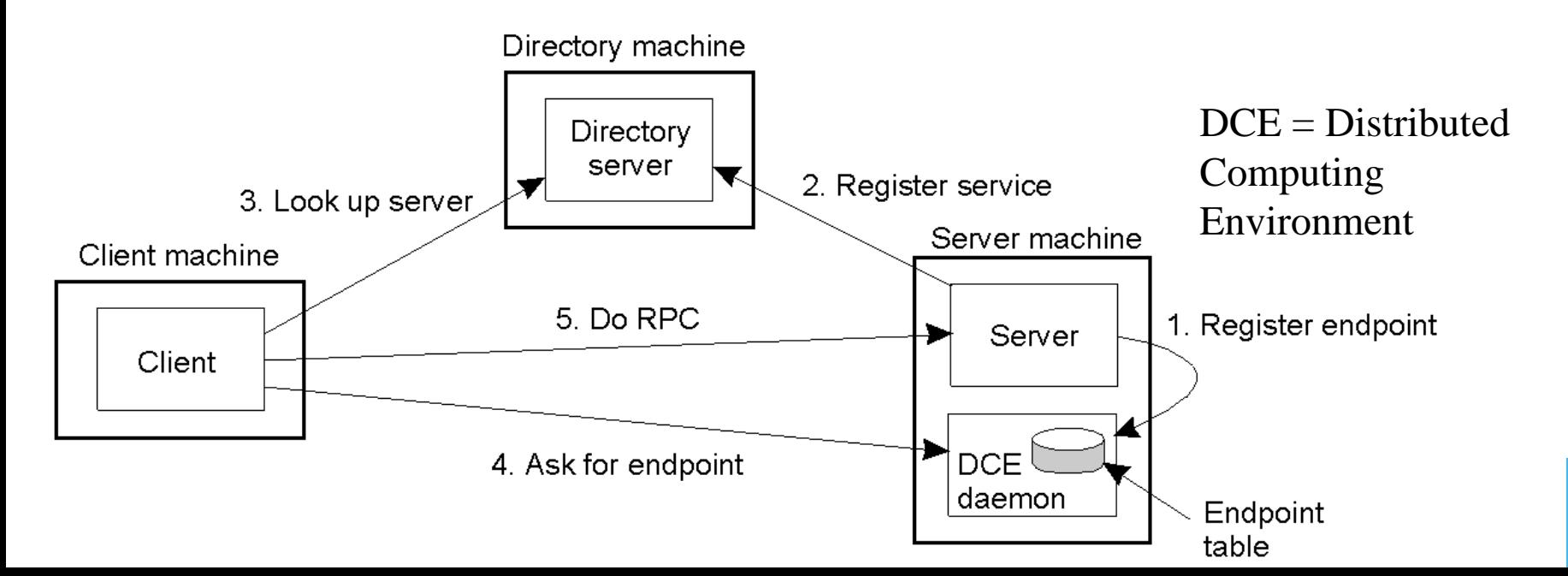

### RPC Concerns

- Parameter Passing
- Failure Cases
- Performance

*Your function call has been secretly replaced with a remote function call. Is this okay?*

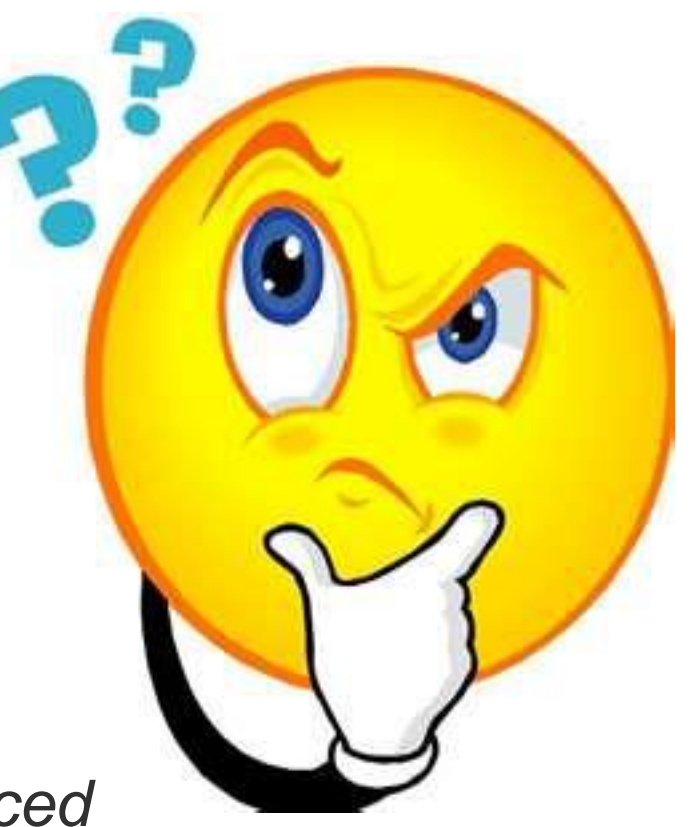

## RPC Marshaling

Packing parameters into a message packet

• RPC stubs call type-specific procedures to marshal (or unmarshal) all of the parameters to the call

#### On Call:

- Client stub marshals parameters into the call packet
- Server stub unmarshals parameters to call server's fn

#### On return:

- Server stub marshals return values into return packet
- Client stub unmarshals return values, returns to client

### Parameter Passing

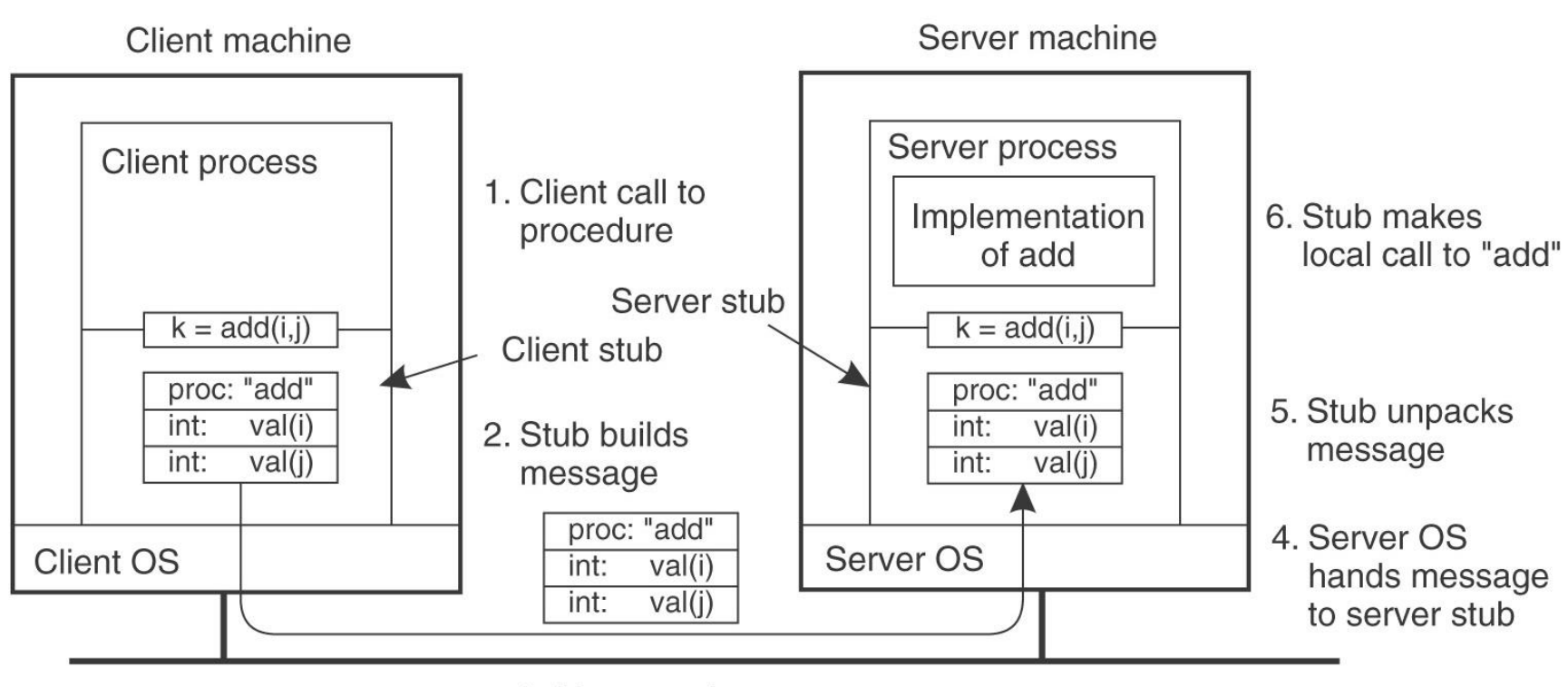

3. Message is sent across the network

#### *What could go wrong?*

### RPC Concerns

- Parameter Passing
	- Data Representation
	- Passing Pointers
	- Global Variables
- Failure Cases
- Performance

### Data Representation

#### *Data representation?*

ASCII vs. Unicode, structure alignment, n-bit machines, floating-point representations, endianness

 $\rightarrow$  Server program defines interface using an *interface definition language* (IDL)

For all client-callable functions, IDL specifies:

- names
- parameters
- types

## Passing Pointers

- Forbid pointers? (breaks transparency)
- Have server call client and ask it to modify when needed (breaks transparency)
- Have stubs replace call-by-reference semantics with Copy/Restore
	- Optimization: if stub knows that a reference is exclusively input/output copy only on call/return
	- Only works for simple arrays & structures

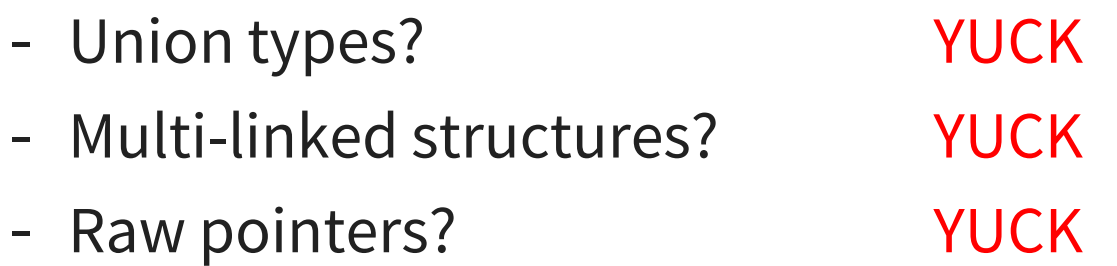

### RPC Concerns

- Parameter Passing
- Failure Cases
- Performance

### RPC Failure Cases

Function call failure cases:

• Called fn crashes  $\rightarrow$  so does the caller

RPC Failure cases:

- server fine, client crashes? (orphans)
- client fine, server crashes?
	- Client just hangs?
	- Stub supports a timeout, error after n tries?
	- Client deals w/failure (breaks transparency)

### Aside: Idempotency

Multiple calls yields the same result

What's idempotent?

• read block 50

What's not?

• appending to a file

*How many times will a function be executed?*

- A calls B. B never responds… Should A resend or not? 2 Possibilities:
- (1) B never got the call:
- Resend → B executes the procedure *once*
- Don't resend → B executes the procedure *zero times*

#### (2) B performed the call then crashed:

- Resend → B executes the procedure *twice*
- Don't resend → B executes the procedure *once*

Can we even promise transparency?

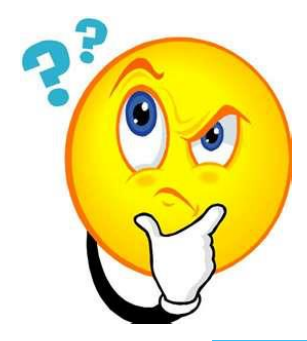

#### *What semantics will RPC support?*

A calls B. B responds… What does A assume about how many times the function was executed?

#### Exactly once:

- system guarantees local semantics
- at best expensive, at worst, impossible

#### At-least-once:

- + easy: no response? A re-sends
- − only works for idempotent functions
- − server operations must be stateless

#### **At-most-once:**

− requires server to detect duplicate packets + works for non-idempotent functions

### RPC Concerns

- Parameter Passing
- Failure Cases
- Performance
	- Remote is not cheap
	- Lack of parallelism (on both sides)
	- Lack of streaming (for passing data)

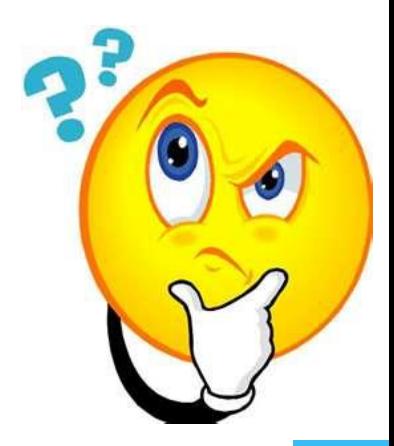

## RPC Concluding Remarks

RPC:

- Common model for distributed application communication
- *language support* for distributed programming
- relies on a *stub compiler &* IDL server description
- commonly used, *even on a single node*, for communication between applications running in different address spaces (most RPCs *are* intra-node!)

*"Distributed objects are different from local objects, and keeping that difference visible will keep the programmer from forgetting the difference and making mistakes."*  –Jim Waldo+, "A Note on Distributed Computing" (1994)